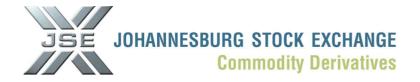

## **Market Notice**

| Number: | A1186            |
|---------|------------------|
| Date:   | 09 February 2010 |

## Voluntary NUTRON upgrade available to address functionality issues

Members are advised that various issues within NUTRON version 1.0.0.20966 have been addressed and are available as a voluntary release. Please note the version number remains the same except a number of files within the application will be replaced. The issues addressed for the Commodity Derivatives Division are as follows:

- 1. Updated options bid window which calculates premium on each keystroke, this will avoid reported option volatility mispricing issues
- 2. "View Certificates window" will now only include Agricultural Futures.
- 3. "View Deals" which includes bug fixes for the upload of portfolio spreadsheets.
- 4. "New Positions" button was added to accommodate those members that make use of sub accounts. This will address the request to be able to create positions between 2 sub accounts which at the same time will not impact the net position of the member. Please note this functionality will never allow a user to create a single sided position, everything will roll up to match the existing net position.
- 5. Bug fix for spread windows which correctly displays spread difference when opposite order is at 0 price.
- 6. Address issue where trades matched in the market do not immediately appear in the trades view file

Users can voluntary download the required files (eight .dll files and one .cfg file) by accessing the following link:

http://www.safex.co.za/pub/Interim\_NUTRON\_FE/

The below process can be followed to replace the files:

• Click on "About" on the NUTRON front end and select "Abou"t

| 💥 Nu   | tron                                                                                                    |         |
|--------|----------------------------------------------------------------------------------------------------|---------|
| Config | Fin Trading Fin Views Agris Trading Agris Views Print/Transfer About                                                                                                    |         |
| NUTRON | V X Y Fin Fin Views Agris Agris Views   Image: Second second sec |         |
| Conn:  | Business: Other Exchange Time: 8:3                                                                                                    | 5:54 AM |

Click on Running Directory:

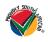

JSE Limited Registration Number: 2005/022939/06

One Exchange Square, Gwen Lane, Sandown, South Africa. Private Bag X991174, Sandton, 2146, South Africa. Telephone: +27 11 520 7000, Facsimile: +27 11 520 8584, www.jse.co.za **Executive Directors:** RM Loubser (CEO), JH Burke, FM Evans NF Newton-King, LV Parsons **Non-Executive Director**s: HJ Borkum (Chairman), AD Botha, MR Johnston, DM Lawrence, W Luhabe, A Mazwai, NS Nematswerani, N Payne, G Serobe, **Company Secretary:** GC Clarke

| lutron Front E                                                                                                    | nd      |               |                                                                                                    |  |  |  |  |
|----------------------------------------------------------------------------------------------------|---------|---------------|----------------------------------------------------------------------------------------------------|--|--|--|--|
| jel                                                                                                    |         | lutro         | n                                                                                                    |  |  |  |  |
| Release Date: 8/21/2009<br>Version 1.0.0.20966                                                                                                    |         |               |                                                                                                    |  |  |  |  |
| Copyright Securities and Trading Technology 2006<br>Market Times: <b>Open Closed Offline</b>                                                                                                    |         |               |                                                                                                    |  |  |  |  |
| market times:                                                                                                    | open    | Ciosed        | UTIINE                                                                                                    |  |  |  |  |
| 1.55                                                                                                    | 13      | <b>1</b> 2    | 85                                                                                                    |  |  |  |  |
| 8                                                                                                    | 1       | 8             | 8                                                                                                    |  |  |  |  |
|                                                                                                    |         | 20            | 1997 - 1997 - 1997 - 1997 - 1997 - 1997 - 1997 - 1997 - 1997 - 1997 - 1997 - 1997 - 1997 - 1997 - 1997 - 1997 - |  |  |  |  |
| 1.8                                                                                                    |         |               |                                                                                                    |  |  |  |  |
| R- EDM N                                                                                                    | embers  | 🔊 Running Dir |                                                                                                    |  |  |  |  |
| S- APD ₩                                                                                                    | lembers |               |                                                                                                    |  |  |  |  |
| all and a second second |         |               |                                                                                                    |  |  |  |  |

• A window similar to below will open:

| frontion_ca15eb936d9                              | ca91f_0001.0000_1886425538c6c7                 | d3       |                              |                                        |       |
|---------------------------------------------------|------------------------------------------------|----------|------------------------------|----------------------------------------|-------|
| le <u>E</u> dit <u>V</u> iew F <u>a</u> vorites j | [ools Help                                     |          |                              |                                        | 4     |
| 🕽 Back + 🕥 + 🧖 🕽                                  | Search 🔂 Folders                               |          |                              |                                        |       |
| dress 🛅 C:\Documents and Se                       | ttings\MatthiasK\Local Settings\Apps\2.0\K8OCH |          | QX6B.7LO\frontion_ca<br>Type | 15eb936d9ca91f_0001.0<br>Date Modified | < 🔁 G |
| File and Folder Tasks                             | Solution                                       |          | File Folder                  | 8/21/2009 7:30 PM                      |       |
| 110 000 000                                       | COM                                            |          | File Folder                  | 8/21/2009 7:30 PM                      |       |
| 🧭 Make a new folder                               | 3092009DDEFutTrace2.txt                        | 0 KB     | Text Document                | 9/30/2009 11:00 AM                     |       |
| 🔕 Publish this folder to the                      | X atsmainp.exe                                 | 1,165 KB | Application                  | 8/21/2009 7:29 PM                      |       |
| Web                                               | atsmenuproc.dll                                | 223 KB   | Application Extension        | 1997 - 1997                            |       |
| 😂 Share this folder                               | autoquote.dll                                  | 527 KB   | Application Extension        | the states a market which is a 11 his  |       |
|                                                   | BlowfishEngine.dl                              | 28 KB    | Application Extension        | 8/21/2009 7:30 PM                      |       |
| Other Places                                      | BlowFishReg.bat                                | 1 KB     | MS-DOS Batch File            | 8/21/2009 7:29 PM                      |       |
| Other Places                                      | Sporindmm.dll                                  | 25 KB    | Application Extension        | 8/21/2009 7:30 PM                      |       |
| EE25QX6B.7L0                                      | Candodispdll.dll                               | 389 KB   | Application Extension        | 8/21/2009 7:30 PM                      |       |
| A My Documents                                    | Comfutdispdll.dll                              | 353 KB   | Application Extension        | 8/21/2009 7:29 PM                      |       |
| Wy Computer                                       | dbrtl70.bpl                                    | 251 KB   | BPL File                     | 8/21/2009 7:30 PM                      |       |
|                                                   | dbx70.bpl                                      | 597 KB   | BPL File                     | 8/21/2009 7:29 PM                      |       |
| My Network Places                                 | ddIntraweb_50_70.bpl                           | 157 KB   | BPL File                     | 8/21/2009 7:30 PM                      |       |
|                                                   | ddofficexp70.bpl                               | 2,454 KB | BPL File                     | 8/21/2009 7:30 PM                      |       |
| Details                                           | 🔊 🛅 DDE2.cfg                                   | 0 KB     | CFG File                     | 9/30/2009 10:59 AM                     |       |
| ocuna                                             | DDEWinConfig2.cfg                              | 1 KB     | CFG File                     | 9/30/2009 11:02 AM                     |       |
| frontion_ca15eb936d9ca                            | is delphimm.dll                                | 16 KB    | Application Extension        | 8/21/2009 7:30 PM                      |       |
| File Folder                                       | 🔊 divdfutdispdll.dll                           | 362 KB   | Application Extension        | 8/21/2009 7:29 PM                      |       |
|                                                   | 🔊 divneutdispdll.dll                           | 353 KB   | Application Extension        | 8/21/2009 7:30 PM                      |       |
|                                                   | FAGlobOption.dll                               | 364 KB   | Application Extension        | 8/21/2009 7:30 PM                      |       |
|                                                   | FAOptionStats.dll                              | 350 KB   | Application Extension        | 8/21/2009 7:30 PM                      |       |
|                                                   | FrontEndLauncher.exe                           | 6 KB     | Application                  | 8/21/2009 7:30 PM                      |       |
|                                                   | FrontEndLauncher.exe.manifest                  | 153 KB   | MANIFEST File                | 8/21/2009 7:30 PM                      |       |
|                                                   | SFrontEndLauncher.manifest                     | 1 KB     | MANIFEST File                | 8/21/2009 7:30 PM                      |       |
|                                                   | 🔊 futdispdll.dll                               | 355 KB   | Application Extension        | 8/21/2009 7:29 PM                      |       |
|                                                   | NardComdispdll.dll                             | 353 KB   | Application Extension        | 8/21/2009 7:30 PM                      |       |

• Paste the files into this folder – you will be prompted to replace the existing files as follows:

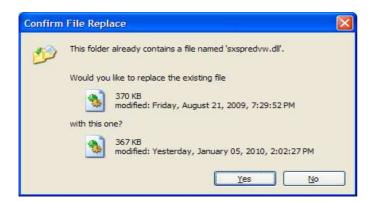

- Click Yes
- Done

We recommend that should you make use of the functionality within NUTRON as mentioned or experience any of the issues; users proceed with the voluntary upgrade. Should there be any questions around the functionality fixes please feel free to contact the Division or email <u>commodities@jse.co.za</u>.

Rod Gravelet-BlowtinDesignationSenior General ManagerDivisionCommodity Derivatives DivisionTel+27 11 520-7258Fax+27 11 520-7558E-mail address:RodGB@jse.co.za

Distributed by the Company Secretariat +27 11 520 7591